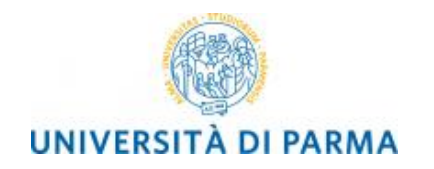

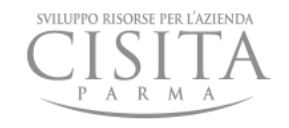

# *Pandas Python for data analysis*

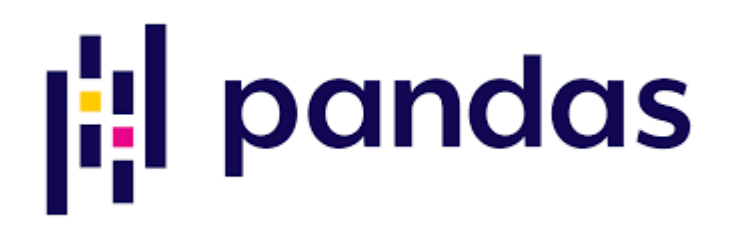

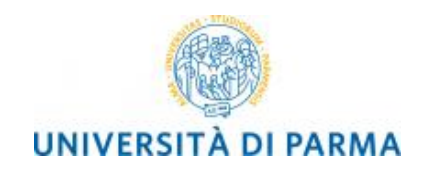

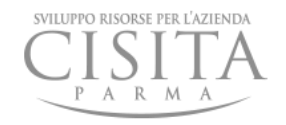

## *Pandas*

- libreria Python che fornisce *strutture* dati di *alto livello* progettate per facilitare e ottimizzare le operazioni sui dati
- le strutture dati sono in formato sequenziale (*Series*) o tabellare (*DataFrame*)
- caratteristiche principali:
	- caricamento e salvataggio di formati standard per dati tabellari
		- *CSV* (Comma-separated Values), TSV (Tab-separated Values) …
	- operazioni di indicizzazione e aggregazione di dati semplici e potenti
	- funzioni numeriche e statistiche

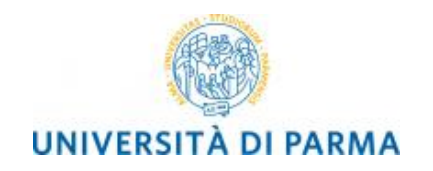

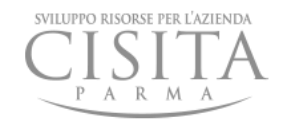

### *strutture dati*

#### • *strutture dati* fondamentali

- *Series (1d)*
- *DataFrame (2d)*
	- ogni colonna di un DataFrame è una Series

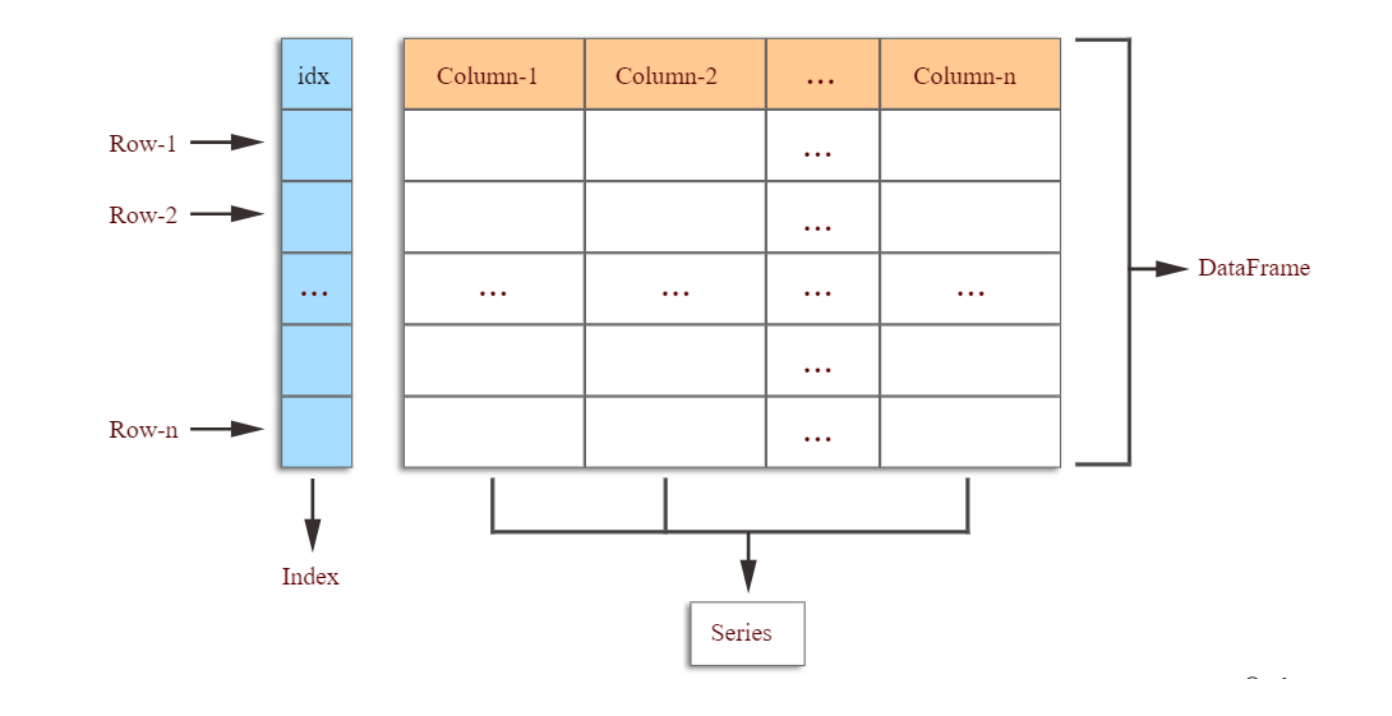

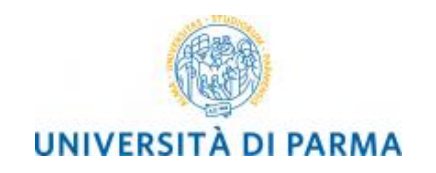

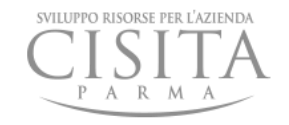

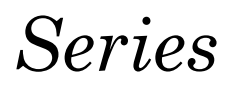

- una *Series* è un *vettore mono-dimensionale* i cui elementi sono etichettati con un *index*
- similitudine con liste Python e array di Numpy
	- possibile accedere in sequenza agli elementi
- similitudine con i dizionari Python
	- accesso agli elementi tramite indice

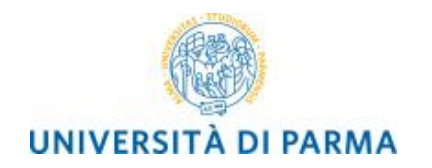

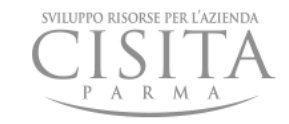

#### *DataFrame*

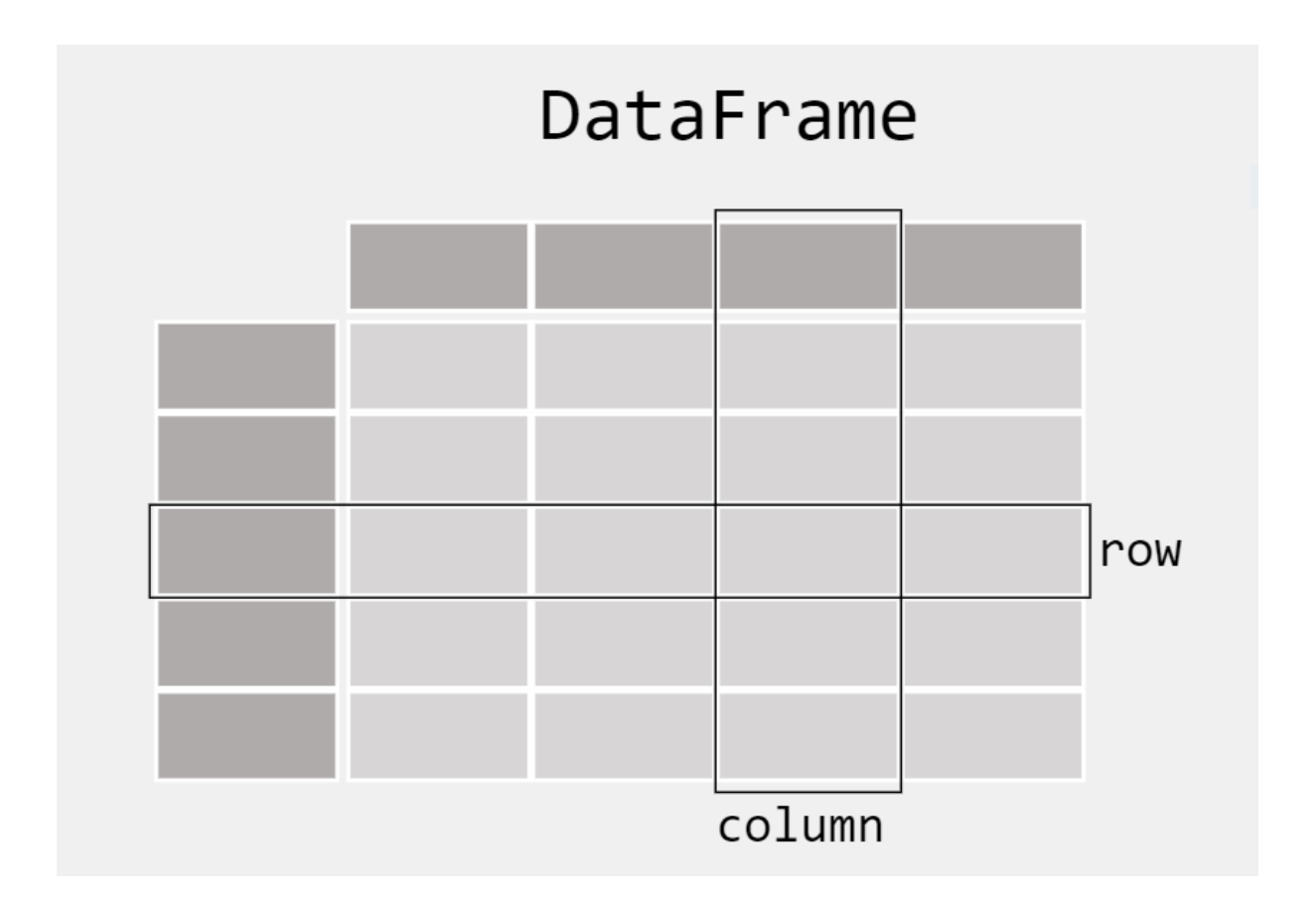

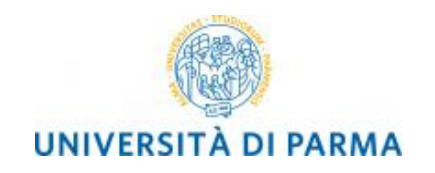

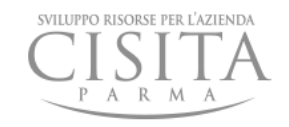

## *DataFrame*

- *tabella* di oggetti eterogenei
	- equivalente bidimensionale di una Series
- *indici* sia per le righe che per le colonne
	- *index* rappresenta le etichette delle righe
	- *columns* rappresenta le etichette delle colonne
- l'attributo *shape* descrive le dimensioni della tabella
- gni colonna di un DataFrame è una Series
- tutte le operazioni sulle Series possono essere applicate a colonne estratte da un DataFrame
- molte delle operazioni definite per le Series possono essere applicate direttamente su un DataFrame

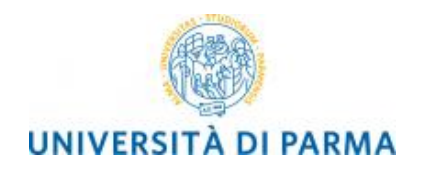

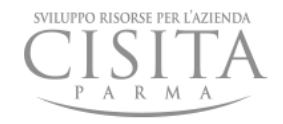

### *iportazione / esportazione dati*

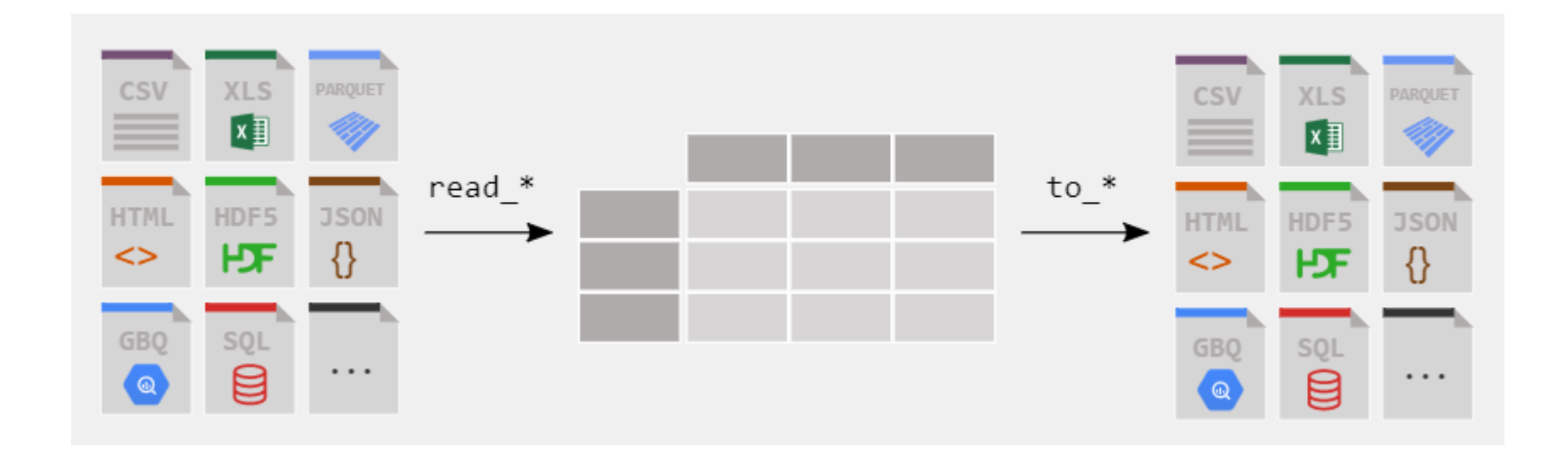

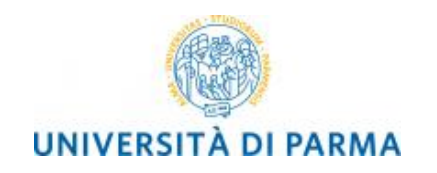

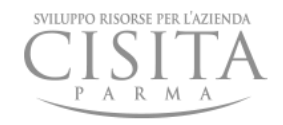

## *importazione dati*

- l'importazione dei dati è il primo passo in qualsiasi progetto di data science
- i file CSV (Comma Separated Value) sono uno degli standard di interscambio dati fra procedure diverse.
- la funzione read\_csv () fornisce un modo estremamente semplice per importare i dati da un file CSV a un DataFrame

$$
iris = pd.read_csv("iris.csv")
$$